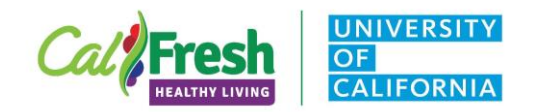

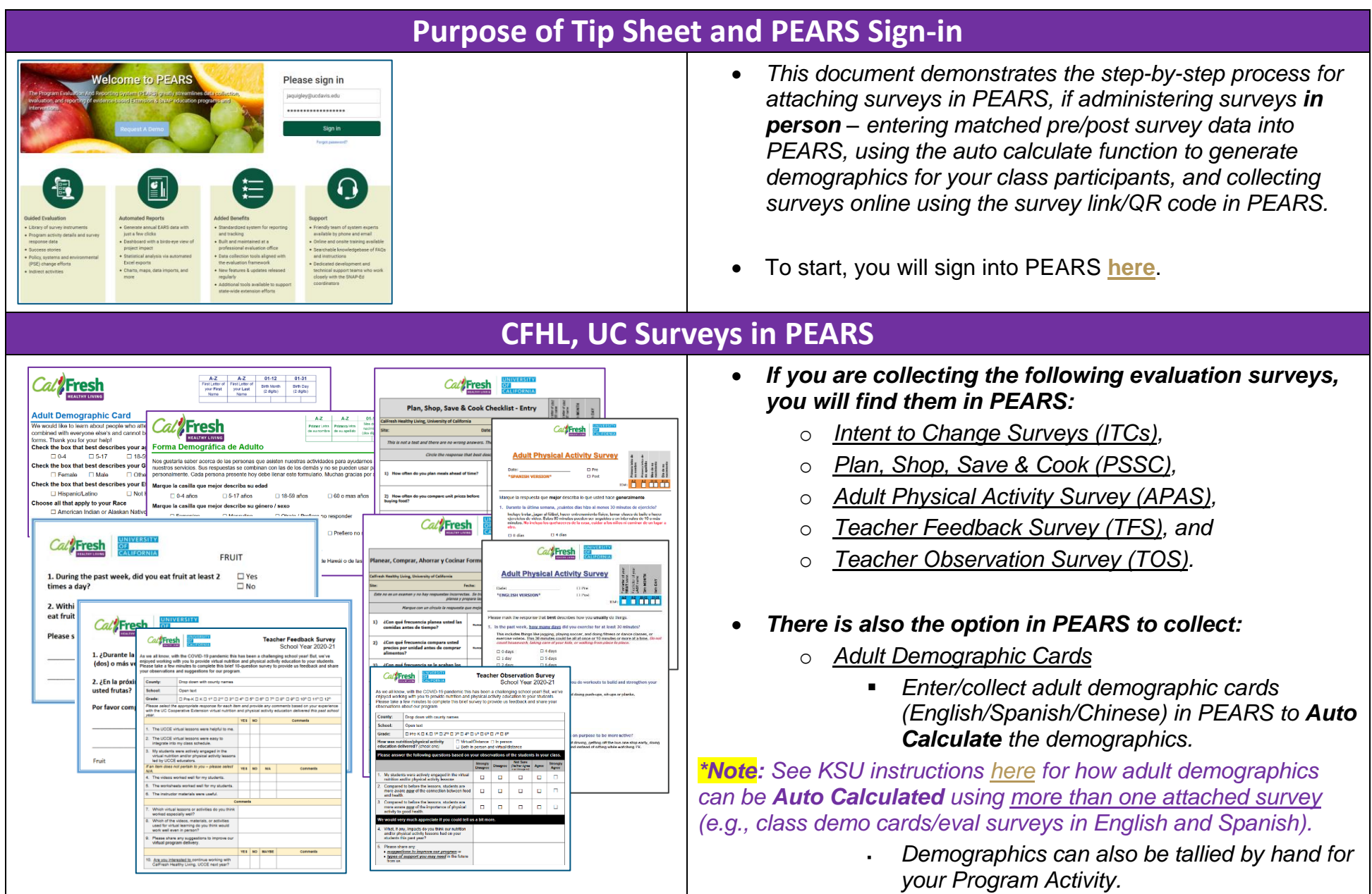

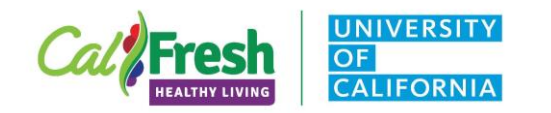

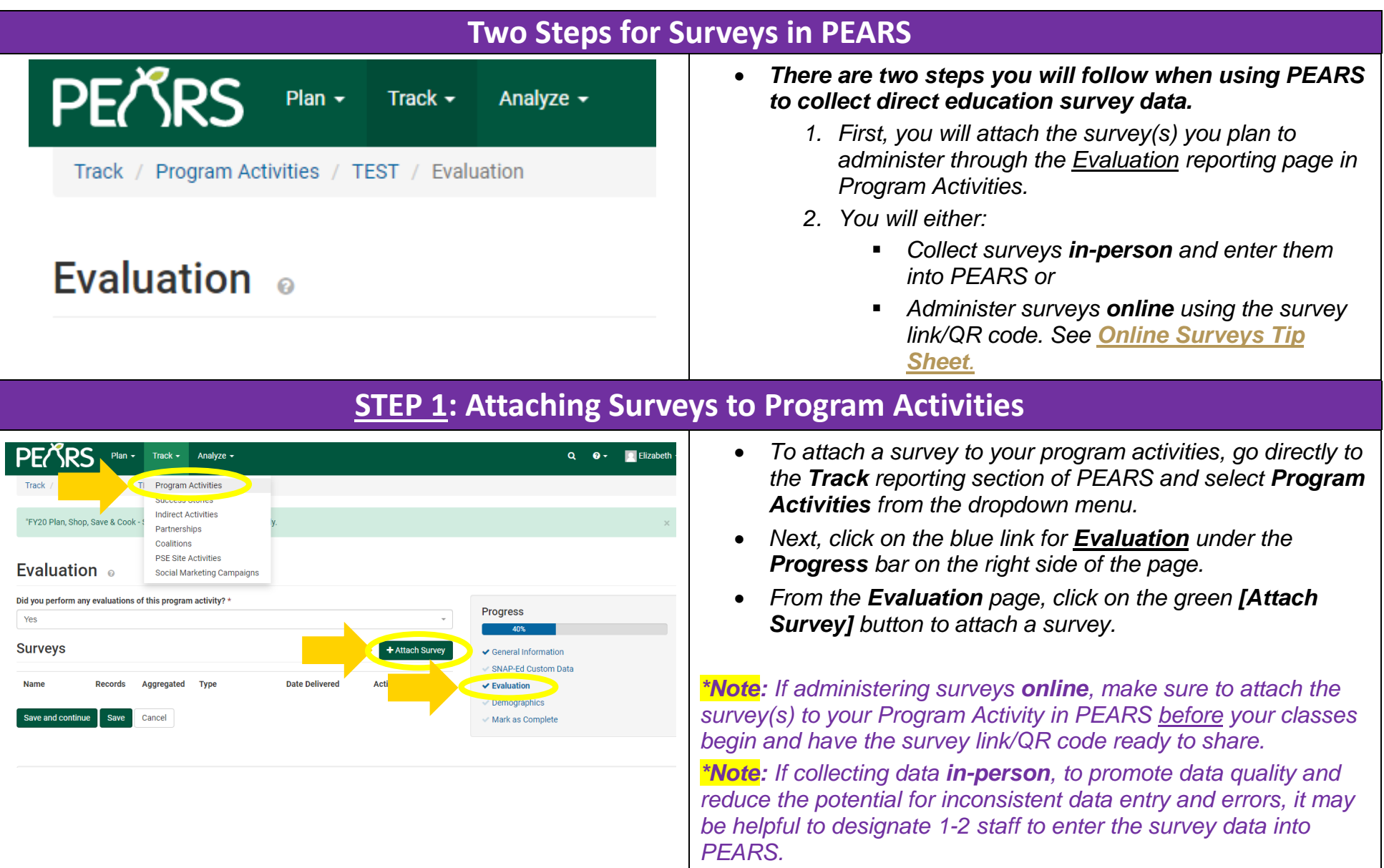

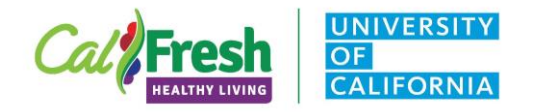

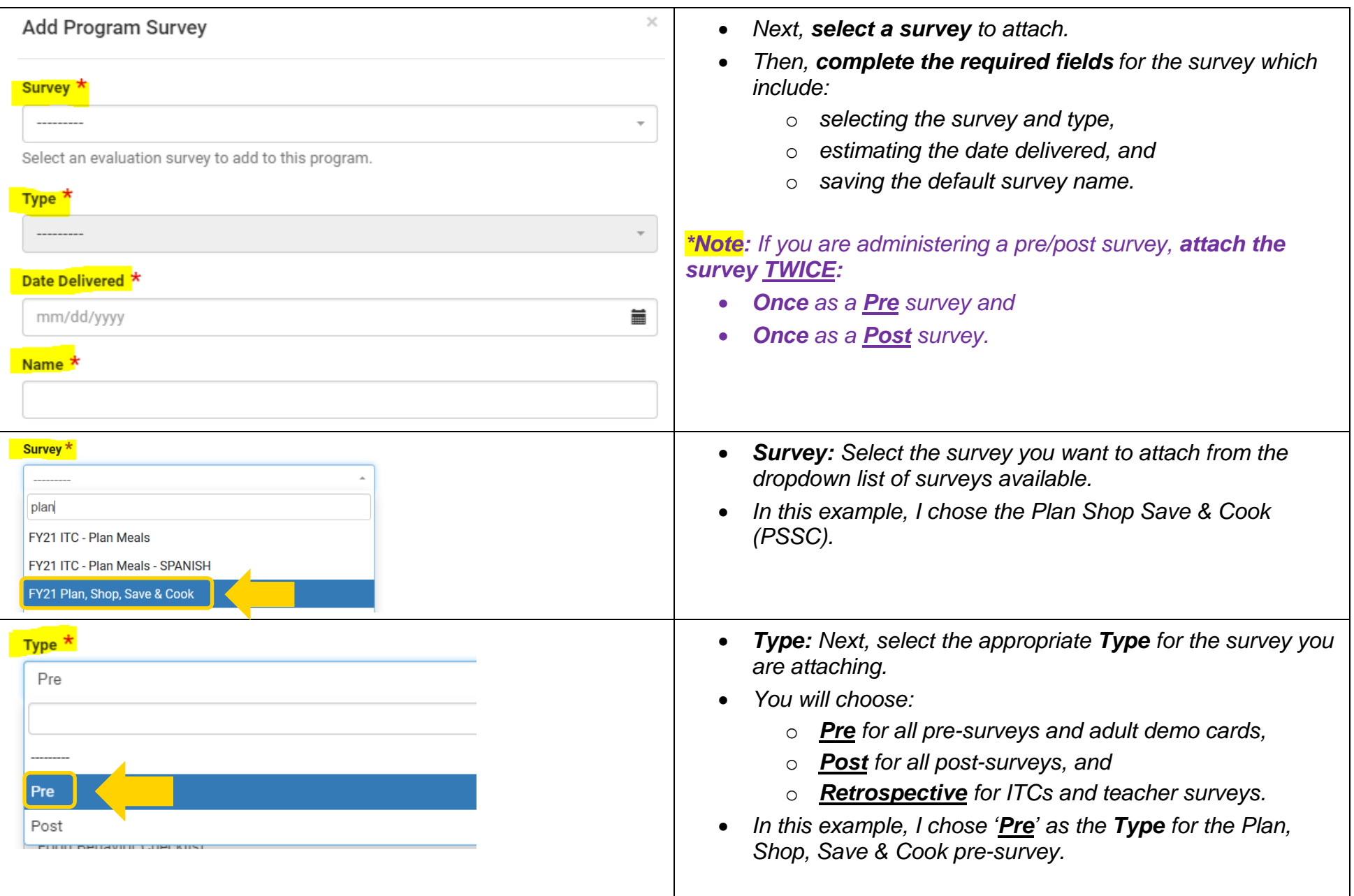

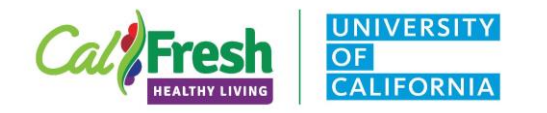

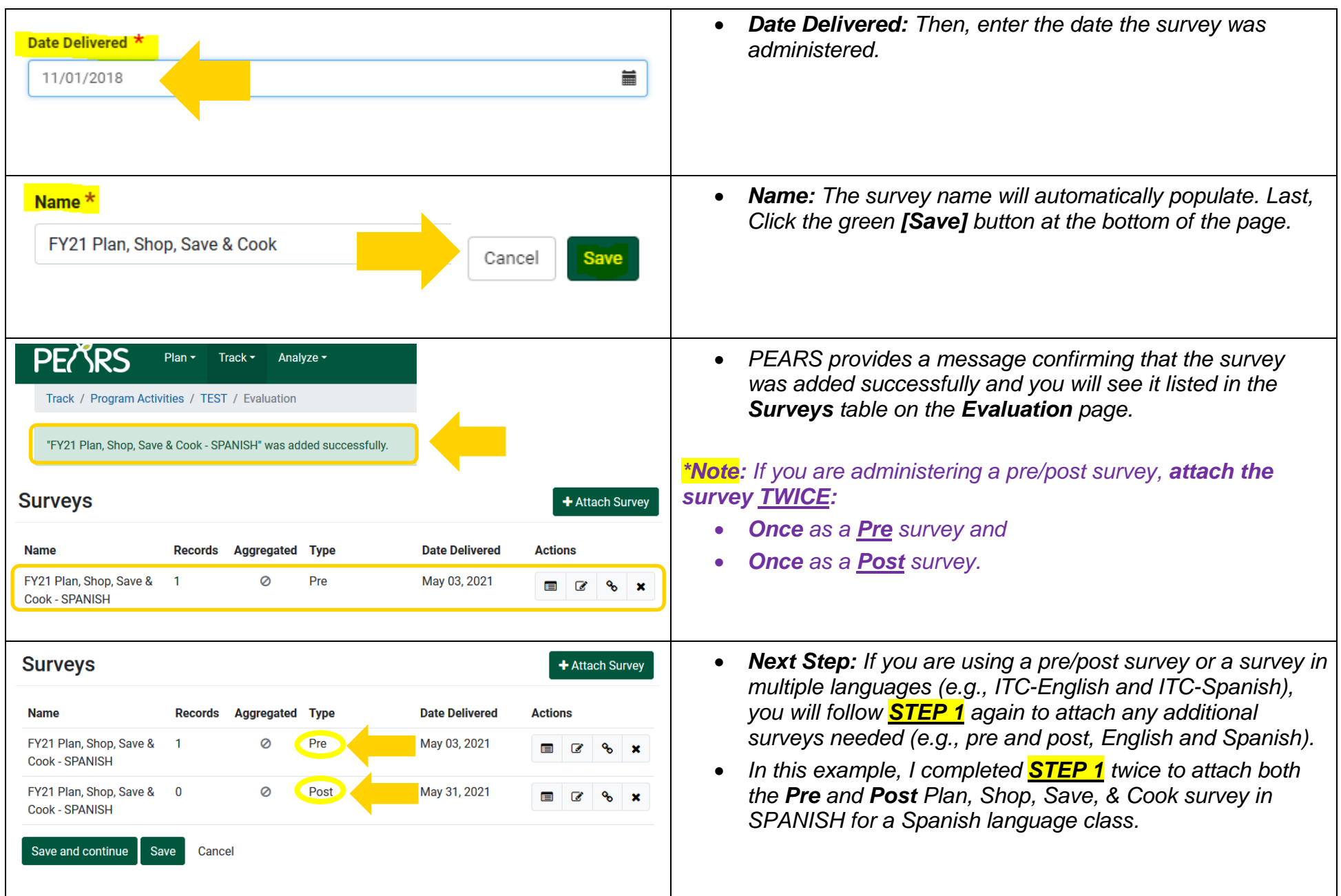

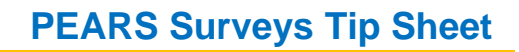

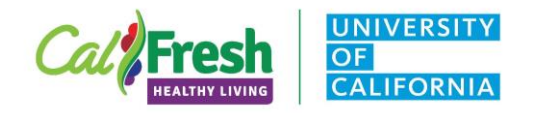

# **STEP 2: Entering Survey Data Collected in-Person for Program Activities**

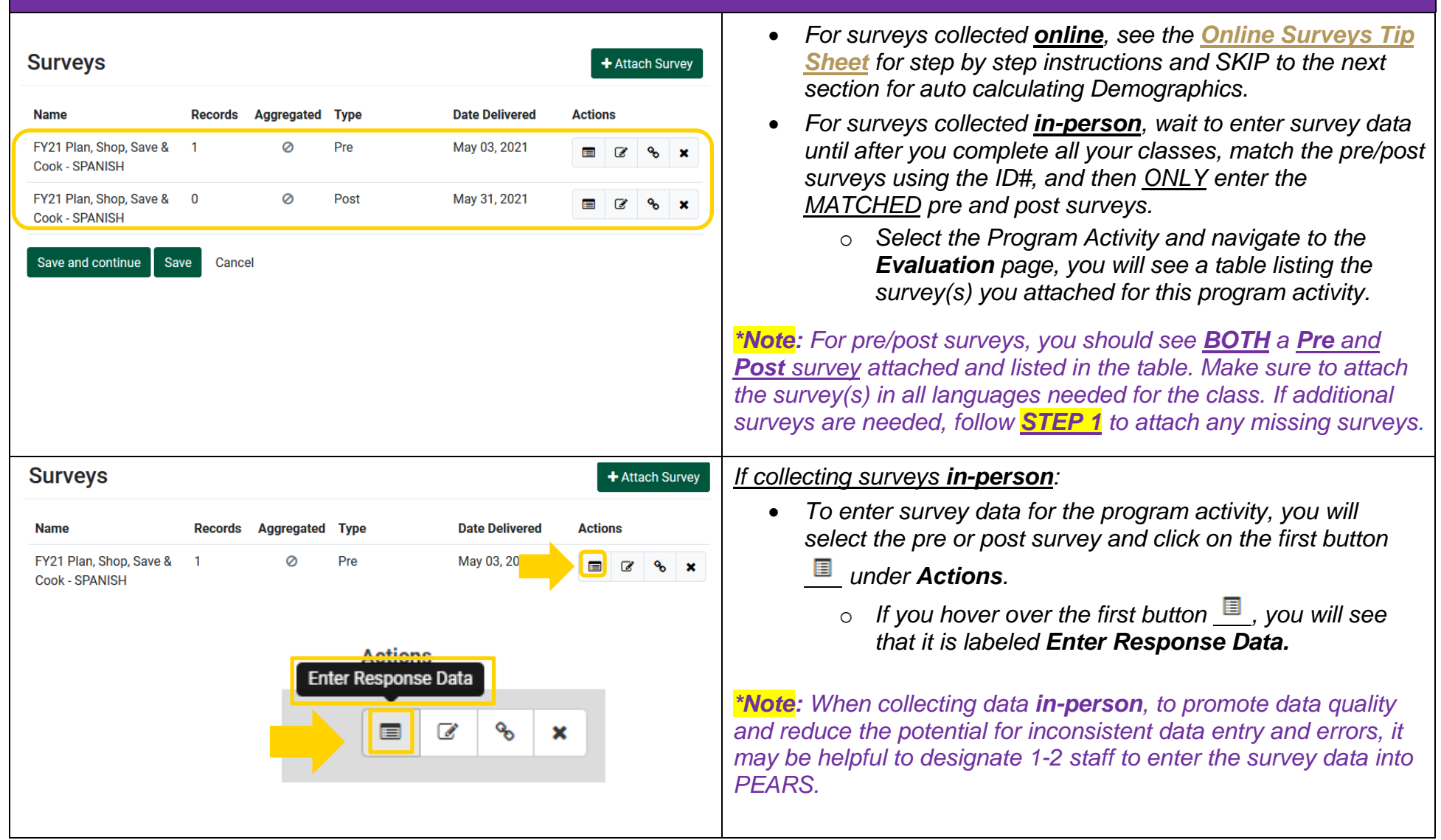

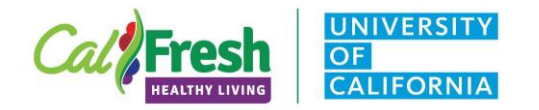

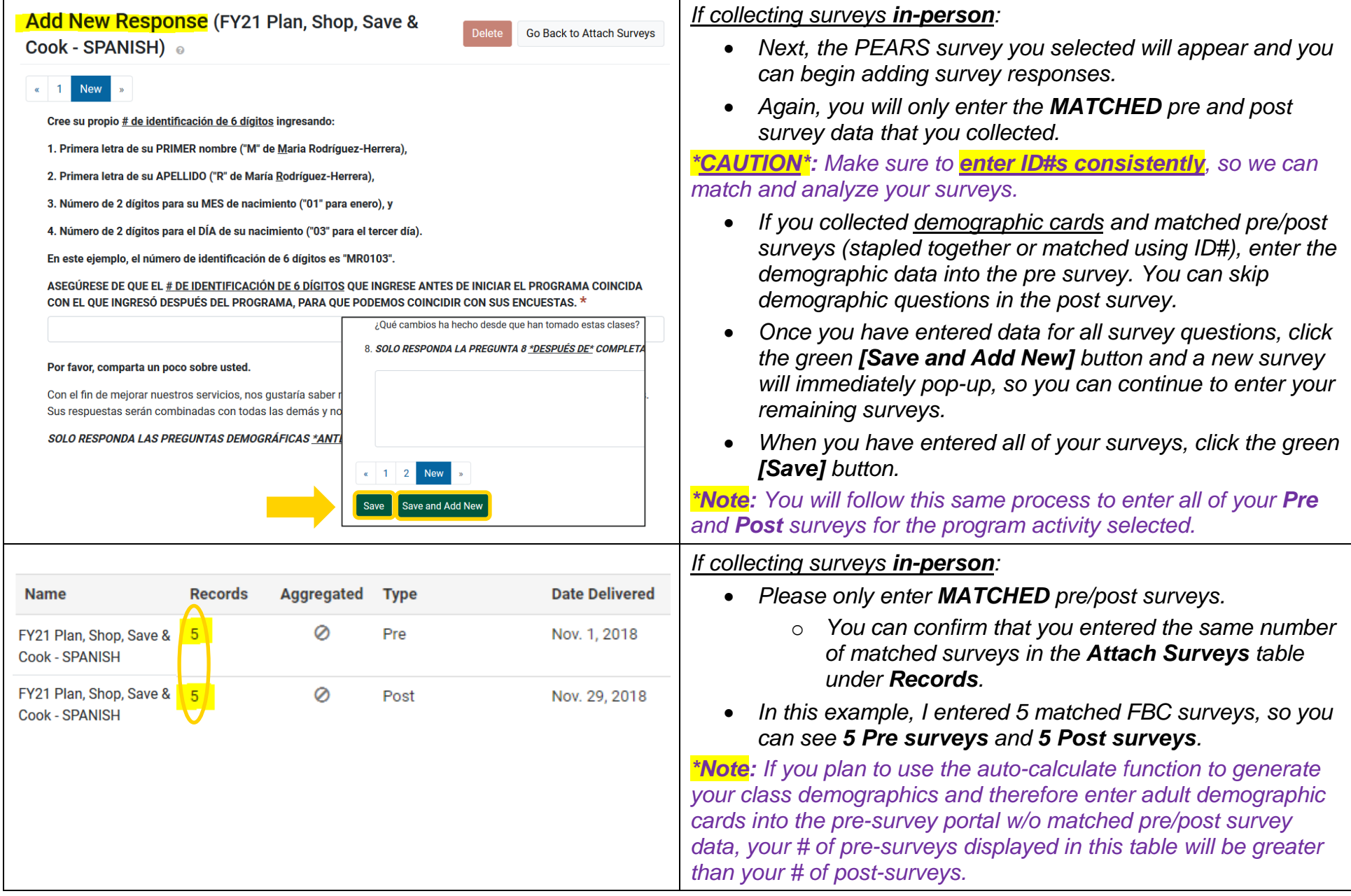

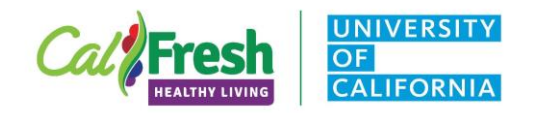

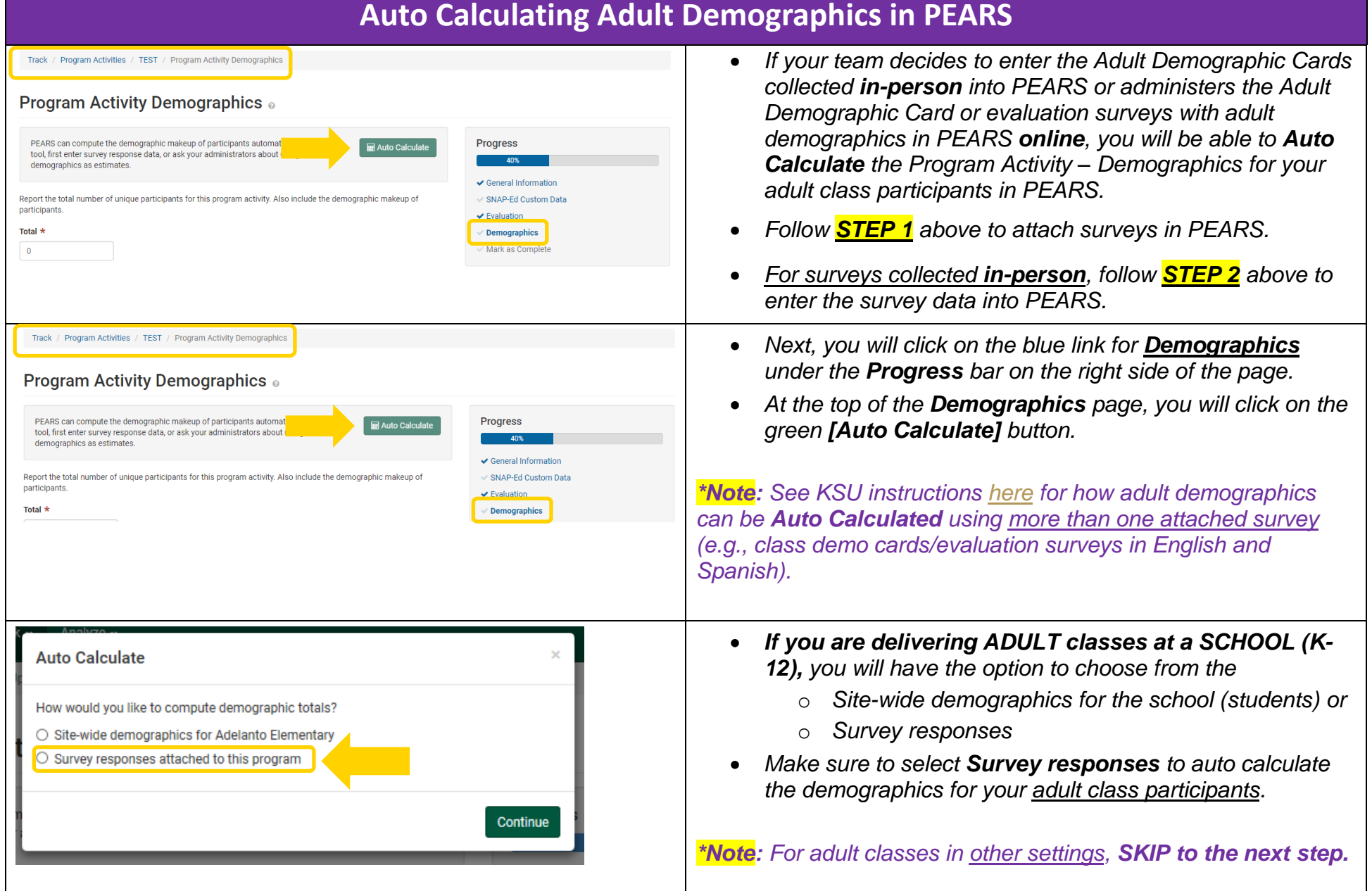

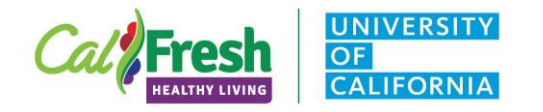

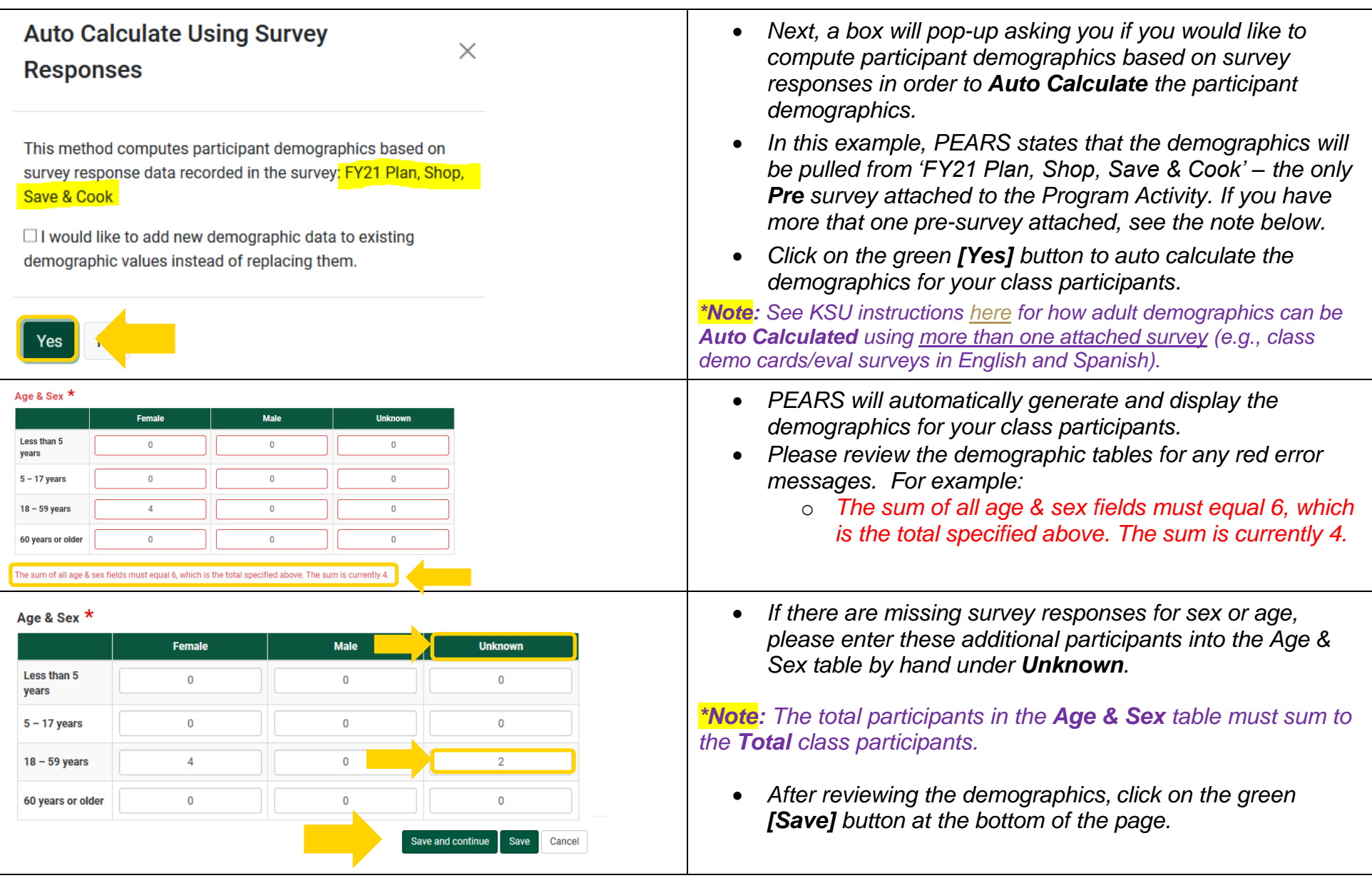

California's CalFresh Healthy Living, with funding from the United States Department of Agriculture's Supplemental Nutrition Assistance Program – USDA SNAP, produced this material. These institutions are equal opportunity providers and employers. For important nutrition information, visit the [CalFresh Healthy Living](http://www.calfreshhealthyliving.org/) website.